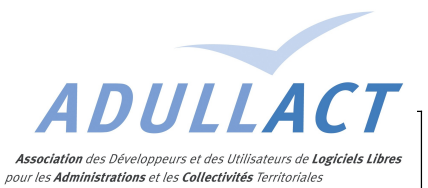

*i* parapheur

i-Parapheur v3.2

## **Mail Service**

## **Description**

Il s'agit de permettre l'injection d'un dossier autrement qu'en passant par l'interface WEB de i-Parapheur, avec un mode de transport le plus simple et interopérable possible.

Pour ce faire, on prévoit d'envoyer un e-mail à une @ électronique dédiée, dont la boite aux lettres sera périodiquement relevée par l'application.

L'illustration ci-dessous montre un exemple d'exploitation de cette fonctionnalité : un serveur de formulaires.

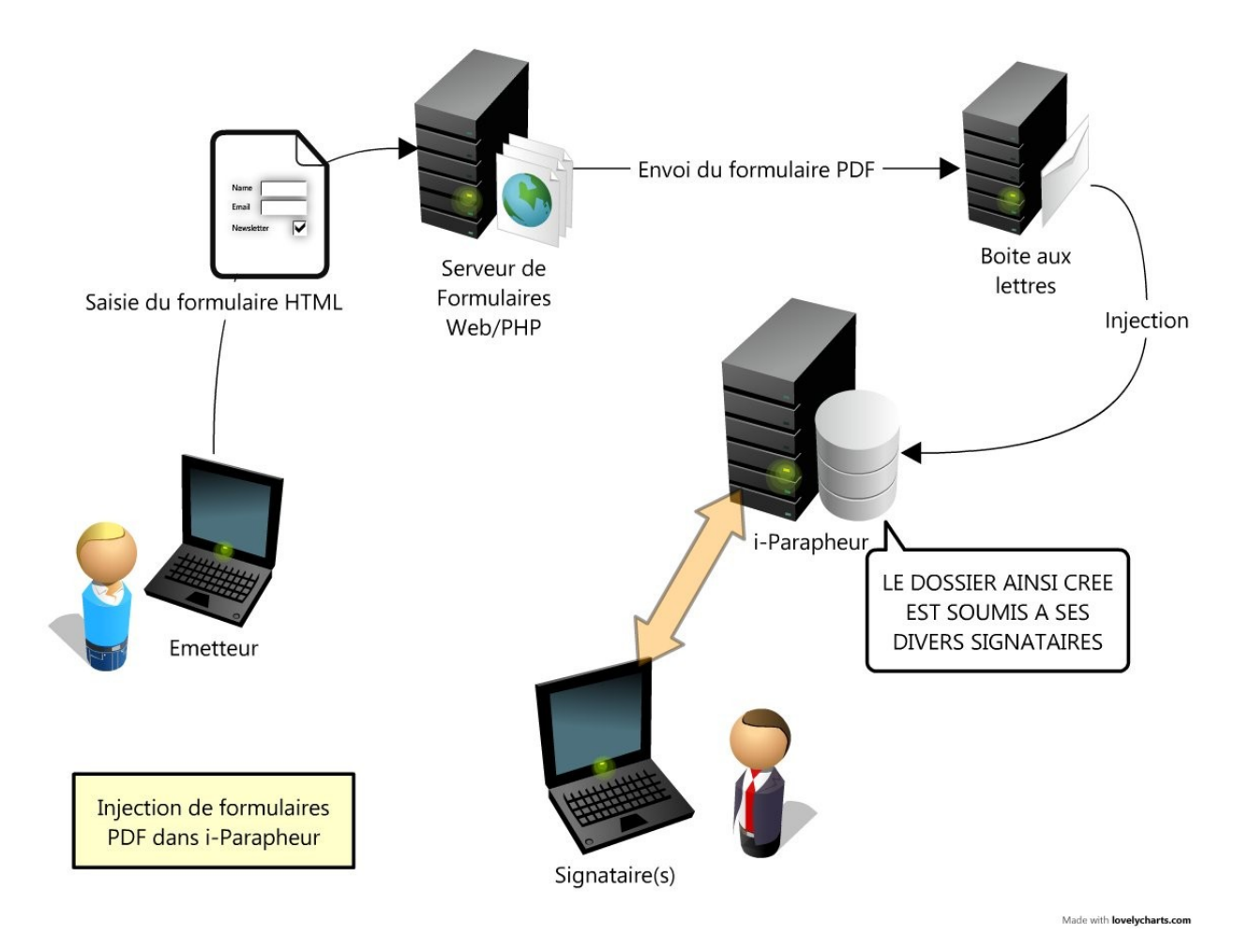

Cet e-mail est composé d'au minimum 2 pièces attachées :

- un **document** (format de fichier bureautique quelconque reconnu par i-Parapheur), qui constitue la pièce principale du dossier
- un **fichier XML** détaillant les caractéristiques du dossier (nom, expéditeur, type et sous-type, date limite, visibilité, annotation publique, …). Les type, sous-type et circuit correspondant auront été créés/configurés dans i-Parapheur au préalable.

Une fois l'e-mail relevé par i-Parapheur, le dossier est créé au nom de l'utilisateur qui correspond à l'e-mail renseigné dans le fichier XML, et automatiquement envoyé dans son circuit. Le reste du processus se déroule normalement, comme si le dossier avait été créé manuellement.

## **Format du fichier de description**

Le fichier de description doit avoir pour nom : **XML\_Dossier\_Description.xml**

Voici le format attendu par i-Parapheur, toutes les balises sont obligatoires

```
<?xml version="1.0" encoding="UTF-8"?>
<ph:emailListener xmlns:ph="http://www.adullact.org/models/parapheur">
   <ph:email_emetteur>stephane.vast@adullact-projet.coop</ph:email_emetteur>
   <ph:type>Formulaire</ph:type>
  <ph:soustype>Informatique</ph:soustype>
  <ph:nom_dossier>Demande de Matériel ou Logiciel</ph:nom_dossier>
  <ph:date_limite>2008-01-25</ph:date_limite> 
   <ph:visibilite>PUBLIC</ph:visibilite>
   <ph:signature_papier>false</ph:signature_papier>
  <ph:annotations_publiques><![CDATA[ Test d'annotation publique. ]]></ph:annotations_publiques>
   <ph:document>formulaire.pdf</ph:document>
   <!-- OPTIONNEL 
     <ph:PJs>
        <ph:PJ>annexe1.pdf</ph:PJ>
        <ph:PJ>annexe2.pdf</ph:PJ>
     </ph:PJs> 
     -->
  <!-- OPTIONNEL: le nom du circuit
     -->
      <ph:nom_circuit>formulaire demande materiel ou logiciel</ph:nom_circuit>
     -->
</ph:emailListener>
```
Remarque: A noter qu'il n'y a pas à ce jour de gestion de meta-données, par exemple :

```
 <ph:data name="duree_de_vacation">5</ph:data>
 <ph:data name="profil_vacataire">Consultant externe</ph:data>
```
Ces données XML ph:data seront prises en compte dans une version ultérieure pour renseigner type et sous-type du dossier.